# Writing a Scientific Article, part II

Vladimír Ulman, Igor Peterlík, Jan Obdržálek

FLMU

DUVOD, November, 2015

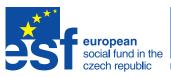

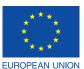

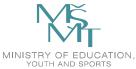

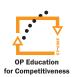

INVESTMENTS IN EDUCATION DEVELOPMENT

#### **Technical Aspects of Scientific Articles**

- English
- Algorithms
- Figures and charts
- Tables
- Bibliography
- Acknowledgement
- Short CVs
- Supplementary materials
- English and general typesetting (symbols, numbers, units)

#### Scientific English

- Science writing is much easier than it looks.
- find a good book, for example: Science research writing for Non-native speakers of English by Hilary Glasman-Deal (free)
  - 1. READ THE TITLE
    - and try to predict the type of information you expect to see
  - LOOK AT THE NAME OF THE AUTHOR
    What you know about the writer will help you predict and evaluate the content
  - CHECK THE DATE and use it to help you assess the content.
  - READ THE ABSTRACT to find out what the researchers did and/or what they found
  - LOOK QUICKLY AT THE FIRST PARAGRAPH without trying to understand all the words.
  - 6. LOOK QUICKLY AT THE FIRST SENTENCE OF EACH PARAGRAPH
    - without trying to understand all the words
  - 7. LOOK QUICKLY AT EACH FIGURE/TABLE AND READ ITS TITLE
    - to try and find out what type of visual data is included
  - READ THE LAST PARAGRAPH
     especially if it has a subtitle like 'Summary' or 'Conclusion'

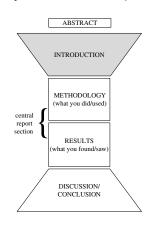

# Scientific English: Tenses

- Present simple
  - The most important and frequently used tense in scientific writing
  - Stating accepted facts and truths, permanent situation (introduction, s.o.t.a.)
  - Describing standard procedures (methods)
  - Reported findings are considered as general, another scientist will necessarily get the same results (results)
- Present continuous
  - Temporary situation (a change is expected) (intro)
- Past simple
  - What you did yourself in contrast to standard procedures (methods)
  - Indicates that findings are linked only to your research (results)
- Present perfect
  - The event reported is relevant to the actual situation (intro)
- "Simple future" ("will")
  - To be avoided everywhere except in future work

# Scientific English: Examples

- Correctness of the algorithm was demonstrated two years ago.
  However, little attention has been paid to other aspects such as...
  vs.
  - However, little attention was paid to other aspects such as...
- A global minimum was found using a genetic algorithm...
  vs.
  - A global minimum is found using a genetic algorithm...
- We found that the convergence of the iterative method strongly depended on...
  - vs. We found that the convergence of the iterative methods strongly depends on...

#### Scientific English: Sentence Connection

- The space between a full stop and the next capital letter is a dangerous space for you and your reader.
- Therefore, use "connectors"
- They considerably improve fluidity and facilitate understanding
- Cause: since, as, because, due to, on account of
- Result: therefore, hence, consequently, so, which is why
- Contrast: however, whereas, but, while, by contrast, yet
- Unexpectedness: although, even though, despite, notwithstanding, regardless of, yet, nevertheless, nonetheless
- Addition: moreover, further, furthermore, also, secondly, in addition

# Scientific English: Talking about Results.

- Results do not speak for themselves!
- Sequence: order of things (extremely important in algorithms, but also on a "global level"). Useful words: first, second, then, afterwards, next, finally, prior to, subsequently, immediately...
- Frequency: how often an event or result occurred. Useful words: each time, always, without exception, constantly, repeatedly, frequently, sometimes, at times, occasionally, from time to time, rarely, seldom, hardly ever, barely ever, at no time, never...
- Quantity: great deal, important, considerable, significant, substantial, appreciable, plenty, reasonable, numerous, somewhat, particular, moderate, few, little, small, negligible, exceptional, infinitesimal, marginal
- Causality: relationships and connections between observations.
  Useful: cause, produce, originate, be due to, initiate, be related to, be linked to, contribute to, correlates with, be a factor in, results from, yield, stem from

#### Scientific English: Discussion/Conclusion.

- Usually using a lot of "modal verbs":
- Ability/Capability: can, cannot, could, could have, could not. . .
- Possibility/Options: may, might, could, may have, might have...
- Probability/Belief/Expectation: should, ought to, should have, ought to have...
- Virtual certainty: must, have to, cannot, must have...
- Advice: should, ought to...
- Necessity: must, need to, have to...

# Choosing the Right Template

- Conferences usually provide templates, styles for contributions
  - LATEX templates (LNCS, IEEE, Elsevier)
  - MS Word templates (mainly in non-CS domains)
- The style usually determines:
  - Page size, columns, headers, footers
  - Title, captions placement and numbering
  - Font type (text, captions)
  - Citation style
- The latex template often provides several "modes"
  - Mainly used in journal submissions (conference is usually in camera-ready template from the beginning due to the strict length)
  - Draft, review, final, one-column, two-column
- Some properties of the submission can be changeable (mainly in journals)
  - Number of pages; buying extra pages often possible
  - Black/white vs. color
  - Discuss the financial resources with your supervisor.

#### Tables, Figures and Algorithms

- Should increase the comprehensibility of the text
- Every object must be referenced in the text
  - In LATEX use label, ref
  - The label is generated by the caption command, so label should be placed after caption to have correct references
  - Correct referencing:

```
"...in Table 1...", LTEX: in Table~\ref{tab:label}"...in Fig. 2...", LTEX: in Fig.~\ref{fig:label}
```

- Placement on the page can be given by template or recommended by the conference/journal web.
  - In LATEX Here, Top, Bottom (forcing with with '!')
  - Placement in the top can sometimes save some place (no top margin needed to separate from the text
- In journal submissions, tables, figures and algorithms may be added to the text separately (mainly in the first submission).
- In some journals, paper subsections (state of the art) can appear in highlighted boxes.

# Typesetting Algorithms

- Surprisingly not very often even in computer science papers
  - Maybe because of the idea say enough but not too much...?
  - Typesetting an algorithm should be considered carefully (and probably avoided in Word-like submissions)
  - A text description is sometimes sufficient (but increases dense prose)
  - Usually quite useful in thesis or longer reports
- Several LATEX packages exist for algorithmic environment
  - Algorithmic, algorithmicx, algorithm2e
  - http://en.wikibooks.org/wiki/LaTeX/Algorithms\_ and\_Pseudocode
- General rules
  - Show only essential and rather short functions/procedures
  - Rely on indentation (usually provided by the package)
  - Reduce (or avoid) { } delimiting blocks
  - Reduce the occurrence of special symbols and long variable names

#### Figures and Images

- A (good) picture is worth a thousand words.
- A figure: drawing, shape, visual representation
  - Typically a diagram (flowchart, function graph, data chart)...
  - Can be very practical when giving the big picture
  - ... or a graph (pie, bar, line charts)
  - Often necessary to present/illustrate the results
- An image: a picture
  - Taken by a camera, extracted from a video, screen shot
  - Can be very practical to illustrate the results or display "realia"
- Consider the requirements for the paper
  - Color, length, page size, style...
- A figure can significantly shorten the text (simplified explanations)
- Color limitation (b/w) can be an issue
  - Consider different plotting patterns (dotted lines, thickness, gray-scale etc.)
- Do not forget legend to interpret colors, lines and other objects in the figure

# Figures and Images

- Employ a vector representation as much as possible (figures)
- If pixel representation is unavoidable, keep a sufficient resolution (600 DPI = 600 pixels per 2.54 cm), convert to pixels if needed
- Avoid JPG if the paper is to be printed (not always possible...)
- Never use a figure (schemes, graphs, plots) that was saved in JPG in some phase of processing (blurred edges)
- Always consider readability
  - Contrast, color saturation, size of details (paper cannot be zoomed)
  - Font size if any text or symbols are present
- Organize the images and figures properly
  - Use subfigure package if allowed by the template
  - Distribute images over the article, prefer "top" placement
  - Page-wide placement is often even in two-column style (figure\*, table\*)
- Use short but self-explaining captions
  - Many readers inspect only title, abstract and figures
  - Always reference each figure in the text

#### Charts

- A powerful mean of data visualisation
  - Comparing data (e.g. gain, acceleration, scaling)
  - Showing an evolution, growth, development
  - Statistical evaluation
- Find your favourite application to create charts
  - GNUPlot, R, Matlab, Paraview
  - My basic requirements:
    - Allows for creating all standard types of charts
    - Allows for "scripting" the graph and re-generating (my usual pipeline: create a script, render a graph, modify interactively, regenerate the script)
    - Stores the rendered figure in vectorial format (PDF, PS, SVG)
- General rules:
  - Good readability, comprehensibility, contrast (b/w, colors)
  - Self-explaining short caption (title is not always necessary)
  - Correct annotation of all axes (physical units, amounts, descriptions)
  - Legend if needed

# Chart Types: Histogram, Pie Chart

#### Histogram:

- Graphical representation of distribution of data
- Show frequency of data (y-axis)
- A 3D version exists (with two range axis): questionable use in papers (mainly printed)

#### Pie chart:

- Graphical illustration of proportion in data
- Assuming that data sums up 100%
- Often criticized: difficult comparison across different pie charts (often (mis-)used by media)

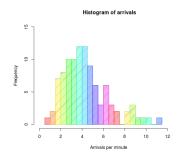

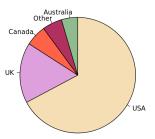

# Chart Types: Bar Chart

- Shows comparisons between categories (discrete range data)
- Can be plotted vertically and horizontally (important when shortening the paper)

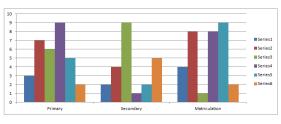

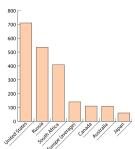

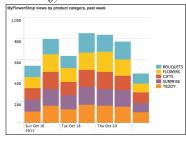

# **Chart Types: Line Chart**

- Series of data (depicted by markers), connected (or not) with a line
- Typical for time series or for example scaling
- Grid can be used in order to increase the readability

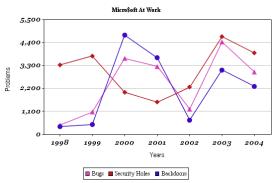

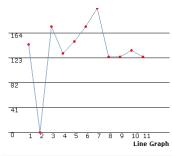

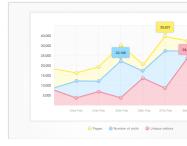

# Chart Types: Bar-and-whisker Plot

- Depicts groups of data using quartiles and extrema
  - Alternatively, whiskers depict  $\pm \sigma$  (std. deviation), percentiles
- Outliers can be shown (point markers)

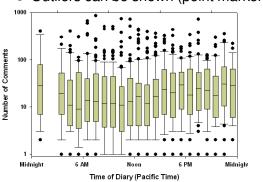

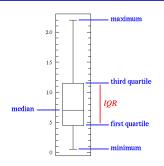

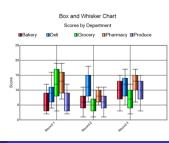

# Chart Types: Scatter Plot, Combinations

#### ScatterPlot

- Usually used to display variables under control of experimenter (measurements)
- Efficient tool for showing correlations (positive, negative, null), usually combined with best fit line

#### Plot Combinations

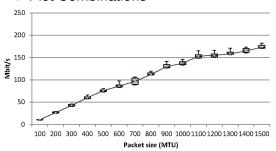

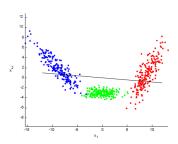

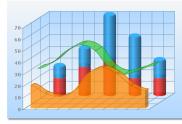

#### **Special Charts**

- Double-axis charts
- Logarithmic scale
- Shiny 3D charts: usually not suitable for paper
- Cheating with charts (3D effect, range/domain shift, ...)

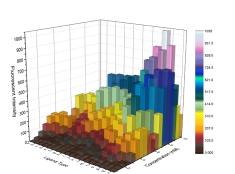

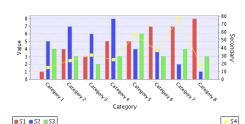

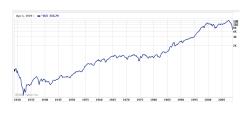

#### **Tables**

- Show large amount of data in small space
- Have a good reason for having a table (need to show exact values)
- Data in the table must be easy to read and interpret
  - Font size comparable to that of the text (may be 1 pt smaller)
  - Minimize the number of lines: mainly use to separate headers (not each line)
  - Some experts say the vertical lines should be avoided completely
- The content must be self-explaining (with caption or table legend)
  - Any symbols used in the table should be defined (ideally in the caption)
  - Units in physical entities must be shown: e.g. v [ms<sup>-1</sup>]
  - Amount of text inside the table should be minimized
- In some situation, a table-dedicated page can appear
  - Table can be in landscape orientation (requires turning the page when reading)

# Bibliography and Citations

- Use BibTEX if possible (i.e., every time)
  - Serves as a database of papers (possibility to combine with another tool as Mendeley)
  - Several styles available, easy to share, combine, archive (plain text)
  - Correct typesetting of references according to norms
- Think of issuing BiBTEX correctly if you change anything in the .bib file (multiple executions + latexing again)
- Editing the .bbl file generated by BBTFX should be avoided
- The conference/journal template/guidelines usually provide/prescribe the bibliography style:
  - Paper description style at the end of the paper
  - Citation label style in the text ([1], (1), (Turing 1936) etc.
  - Order of citations (alphabetical, w.r.t. the year, appearance in the text...); depends on the community
- https://kuk.muni.cz/vyuka/materialy/

# Bibliography and Citations

- Be careful when creating your BiBTEX database
  - Correct category: article, inproceedings, proceedings, inbook, book, manual, misc, unpublished
  - Correct items (given for each category): authors, title, year, pages, publisher, volume, issue
  - Correct spelling of names: diacritics (using T<sub>E</sub>X commands), names separated with "and"
- Abbreviations of journal titles
  - Good place to search for some more space
  - Official list: http://www.ams.org/msnhtml/serials.pdf
- Using "et al." in citations (Chicago Manual of Style, Cambridge University Press)
  - Never for less than three authors
  - Three authors: when repeated (the first occurrence: all names)
  - Always for more than four authors

# Acknowledgment, Short Biographies

- Acknowledgment is usually required by many funding projects
  - Sometimes, the phrase used to acknowledge the institution/project is given
  - Be careful about the number of acknowledged project/institution number/code
- Individual persons or teams can be acknowledged as well
  - Not co-authors, but participated somehow (for example consultation, access to resources, data)
  - Acknowledged persons should be informed in advance
- Short CV is often required in good journals
  - Two paragraphs summarizing your eduction, affiliation, major achievement
  - You can easily find a "template" from a short bio of an English-speaking author (not much variance)
  - Small photo is sometimes needed

# Supplementary Materials

- Images, videos or similar material which is:
  - Submitted in order to provide additional information to the reviewers
  - Provided by conference/journal for download for readers once the paper is published
- The material is supplementary not essential
  - It might never be accessed by the reviwer/reader
  - Should only explicitly illustrate the results clearly and sufficiently presented in the paper
  - Should not contain anything that is not presented in the paper
- Videos are very often uploaded as a supplementary material
  - Recorded by camera or screen capture
  - Equipped with subtitles linking it to the paper (Kdenlive, iMovie etc.)
  - Usually limited file-size (rather small format, but keep sufficient resolution and quality)
  - Be very careful about codecs
  - The preparation takes usually quite a lot of time: plan ahead (test tools when you are not under deadline)

#### Numbers, Units, Dashes, Abbreviations

- Every time use SI units if possible (Hz, m, s, Pa, N,  $\Omega$ )
- Avoid abusing math-mode for numbers and alphabet units
  - Wrong: GHz, ms<sup>-1</sup>
  - Correct: GHz, ms<sup>-1</sup>
- Discussions about the space between the number and unit: \, \;
  - siunitx package: \SI{4.5}{GHz} gives 4.5 GHz
  - Wrong: processor running at 4.3GHz; mean velocity of 5 ms<sup>-1</sup>
  - Correct: processor running at 4.3 GHz; mean velocity of 5 ms<sup>-1</sup>
- Make distinction between hyphen and dash:
  - - (hyphen): compound words: science-fiction
  - $-(2 \times -, en-dash)$ : ranges: 3–5 days
  - —  $(3 \times -$ , em-dash): digression in a sentence: "—": In this case—and only in this case—we propose to...
- Frequent abbreviations (use newcommand, def in the header
  - i.e.: "id est", "that is": \def\ie{i.\,e.}
  - e.g.: "exempli gratia", "for example": \def\eq{e.\,q.}
  - w.r.t.: "with respect to": \def\wrt{w.\,r.\,t.}
    - Do not repeat "to" after w. r. t.!

# **Using Symbols**

- Define only those symbols you really need and use later
- Use newcommand or def to define symbols in the header:
  - Extremely easy to change a symbol for any quantity
  - LATEX source becomes more readable (equations)
- Be consistent: e.g. A for matrices, v for vectors, x for scalars etc.
- Be careful with Greek letters:  $\rho$  vs.  $\varrho$ ,  $\epsilon$  vs.  $\varepsilon$  (var- prefix)
- Use boldsymbol to be sure you have bold Greek symbol (if needed):  $\lambda, \alpha, \epsilon$  vs.  $\lambda, \alpha, \epsilon$
- Avoid double indexing (index of an index):  $A_{x_{\alpha}}$
- If dealing with many matrix, vector operations (tensors in general), consider Einstein notation (usually used in physics)
  - Automatic summation over indices repeated in the same term
  - $v_i = \sum_j A_{ij} x_j$  becomes  $v_i = A_{ij} x_j$

#### **Student Presentations**

#### Will be the subject of the last session

- Choose any scientific paper you like
- Focus on the way it is written
- What is good, what is not
- Upload into IS before the session
- The presentation is informal
- It should last up to 10 minutes